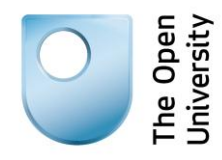

# **Being digital**

## **Filtering information quickly**

## **1: Introduction: Too much information, too little time**

You are probably familiar with the term 'information overload'. It is easy to search the web for pretty much anything these days, but coping with the amount of results that come back can be a challenge.

Being able to handle information efficiently is a skill which will stand you in good stead, both for study and in the workplace. In this activity we are going to focus on one aspect of dealing with information overload: filtering search results quickly.

#### **Learning outcome**

By the end of the activity you should have developed some strategies for filtering your results when searching the web.

## **2: Filtering search results**

What do we mean by filtering?

When you put the words filtering search results into Google you will most likely get a list of results relating to the ways different search engines can help you do this through their interfaces. Search engine functionality can be a useful tool, but human input is required too. Filtering is also a mental process, involving skim-reading, evaluation and a series of quick judgements about what to do next.

On the next page you will be reading a transcript of a short video on initial filtering of search results. As you read through it, reflect on your own strategies for dealing with large numbers of search results, and make a note of any useful new tips.

Are there things you do which are not mentioned in the transcript?

## **Transcript of video 'Filtering search results'**

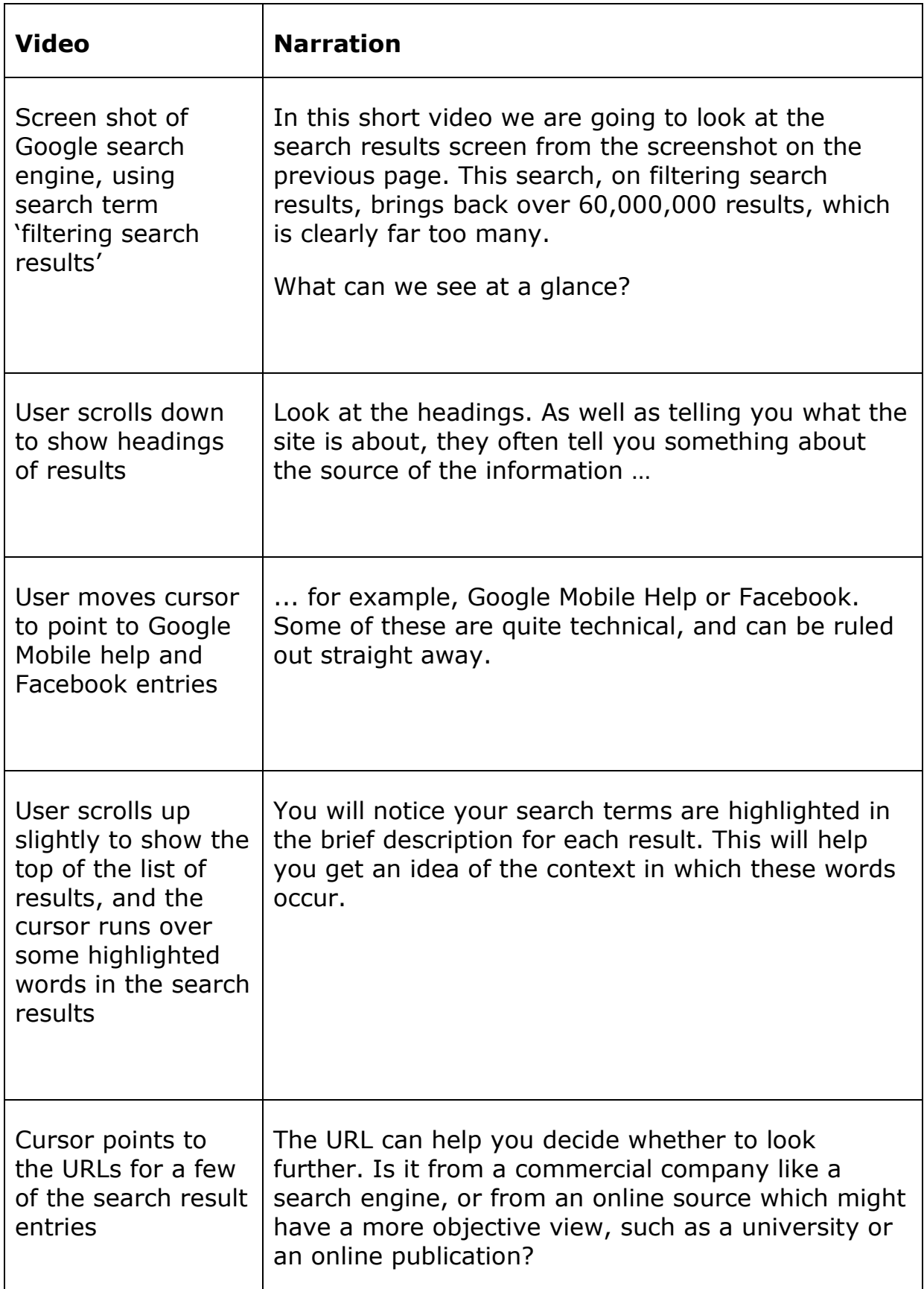

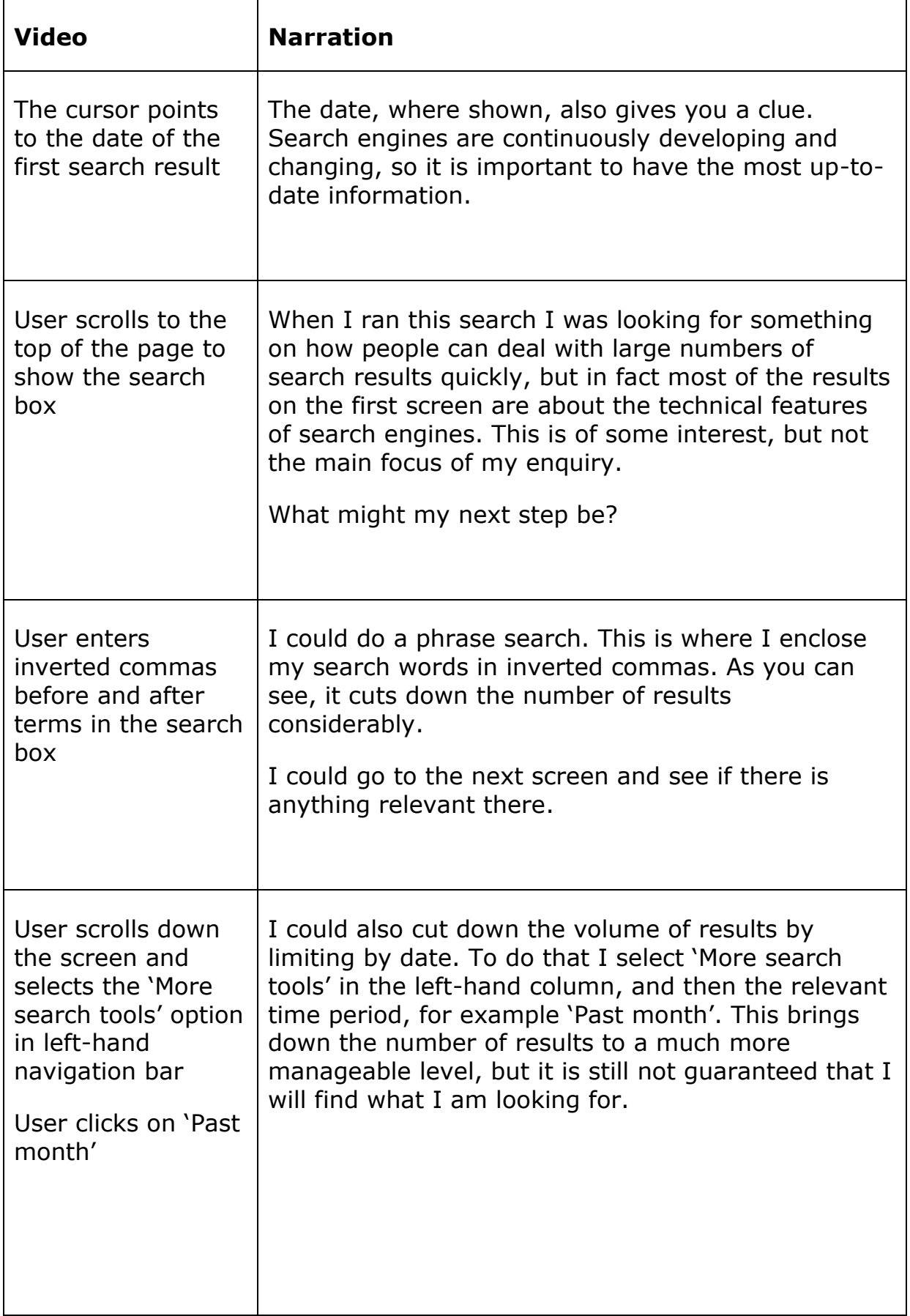

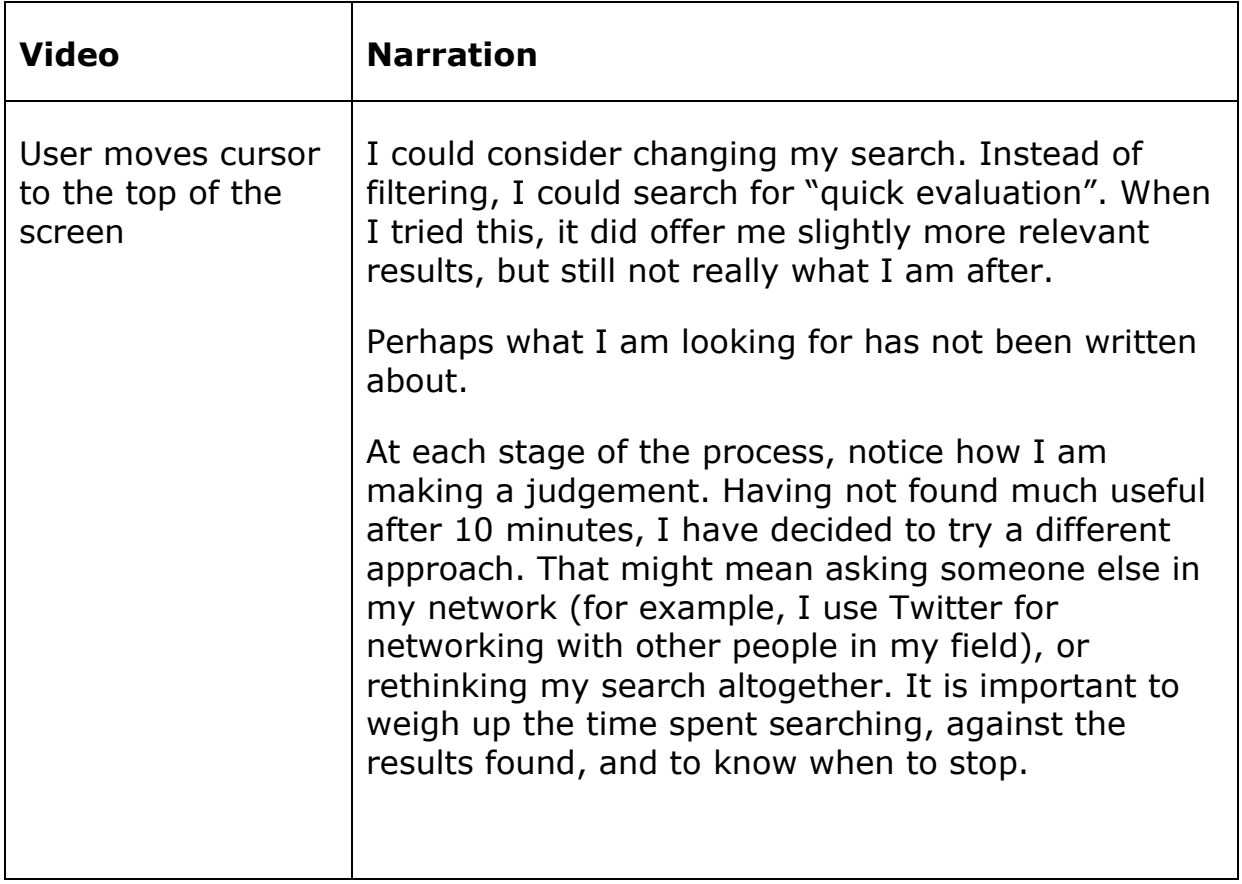

## **3: Try it for yourself**

In this activity you have considered some techniques for quick filtering of search results. This involves not only confidence using your chosen search engine, but also human judgement.

#### **Five-minute foray:**

The following exercise will give you a chance to try this out for yourself.

Choose a topic that interests you.

Before you start searching, decide what sort of information will meet your needs.

Also note what time it is, as the aim is to spend no longer than 5 minutes on this.

Go to the [Google search engine](https://www.google.co.uk/) (or open your search engine of choice) and carry out your search.

How many results did you get? Take a look at the list. What sort of results have come up on the first page? Are there any which are especially relevant? Look at heading, highlighted keywords, type of site, URL and date.

What is your next step? For example, do you want to narrow by type of information or date range, add more search words, or check out what other people thought about a particular site?

If you have time, try out one of these options. Reflect on how successful your strategy was.

Make a shortlist of one or two sites you would want to return to, by adding them to favourites / bookmarks or whatever method is most convenient for you.

How long did it take you?

#### **References**

#### **Being digital activity**

[Filtering information quickly](http://www.open.ac.uk/libraryservices/beingdigital/objects/63/index.htm)